# Package 'cond'

April 16, 2018

<span id="page-0-0"></span>Version 1.2-3.1

Date 2014-06-27 Title Approximate Conditional Inference for Logistic and Loglinear Models Author S original by Alessandra R. Brazzale <alessandra.brazzale@unipd.it>. R port by Alessandra R. Brazzale <alessandra.brazzale@unipd.it>, following earlier work by Douglas Bates.

Maintainer Alessandra R. Brazzale <alessandra.brazzale@unipd.it>

**Depends**  $R$  ( $>= 3.0.0$ ), statmod, survival

Suggests boot, csampling, marg, nlreg

Description Higher order likelihood-based inference for logistic and loglinear models.

License GPL  $(>= 2)$  | file LICENCE

URL <https://www.r-project.org>, <http://statwww.epfl.ch/AA/>

LazyLoad yes

LazyData yes

NeedsCompilation no

Repository CRAN

Date/Publication 2018-04-16 15:01:42 UTC

# R topics documented:

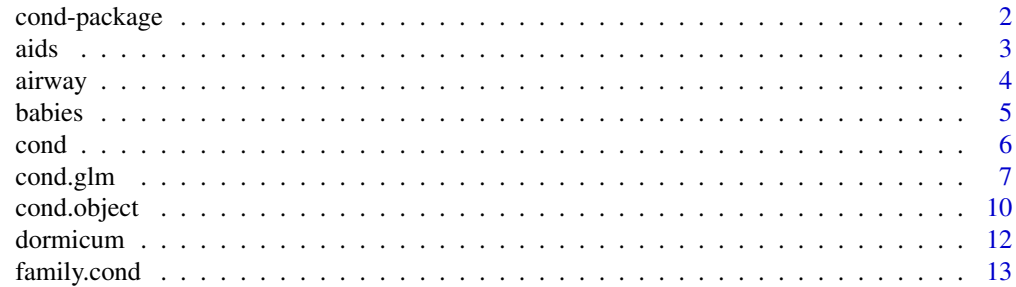

# <span id="page-1-0"></span>2 cond-package

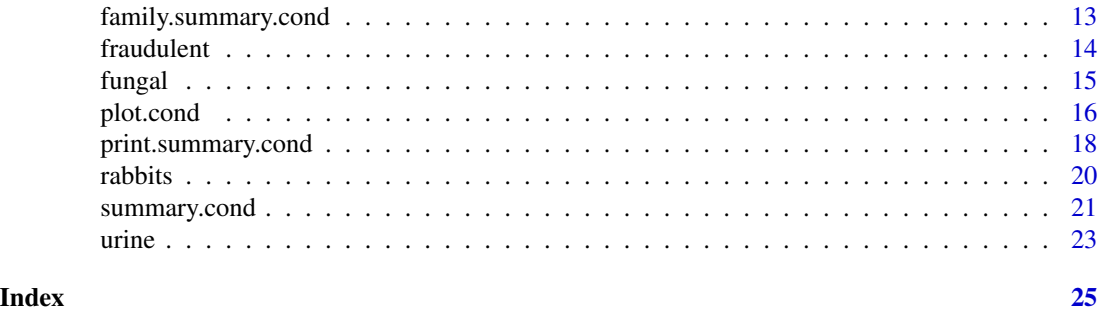

cond-package *Approximate conditional inference for logistic and loglinear models*

# Description

Higher order likelihood-based inference for logistic and loglinear models

# Details

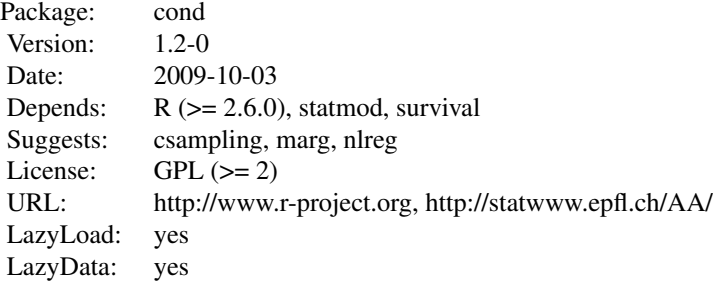

# Index:

![](_page_1_Picture_150.jpeg)

<span id="page-2-0"></span>aids 3

![](_page_2_Picture_141.jpeg)

Further information is available in the following vignettes:

Rnews-paper hoa: An R Package Bundle for Higher Order Likelihood Inference (source, pdf)

#### Author(s)

S original by Alessandra R. Brazzale <alessandra.brazzale@unimore.it>. R port by Alessandra R. Brazzale <alessandra.brazzale@unimore.it>, following earlier work by Douglas Bates.

Maintainer: Alessandra R. Brazzale <alessandra.brazzale@unimore.it>

aids *AIDS Symptoms and AZT Use Data*

#### Description

The aids data frame has 4 rows and 4 columns.

On February 15, 1991, the *New York Times* published the results of a study on the presence of AIDS symptoms and AZT use. The data were cross-classified according to the race of the patients.

#### Usage

data(aids)

#### Format

This data frame contains the following columns:

yes the number of patients with AIDS symptoms;

no the number of patients without AIDS symptoms;

azt an indicator variable for AZT use;

race an indicator variable for the race (w=white, b=black).

<span id="page-3-0"></span>4 airway airway and the contract of the contract of the contract of the contract of the contract of the contract of the contract of the contract of the contract of the contract of the contract of the contract of the contra

#### Source

The data were obtained from the *New York Times* (2/15/91).

#### Examples

data(aids) summary(aids)

airway *Airway Data*

#### Description

The airway data frame has 35 rows and 6 columns.

Study to compare two devices (tracheal tube and laryngeal mask) used to secure airway in patients undergoing surgery. The response variable is the presence of a sore throat. Further information on age, sex, use of a lubricant, and duration of the surgery is available.

#### Usage

data(airway)

#### Format

This data frame contains the following columns:

response an indicator variable for sore throat (1=yes, 0=no);

type the type of airway used (1=tracheal tube, 0=laryngeal mask);

age the age of the patient (in years);

sex an indicator variable for sex (1=male, 0=female);

lubricant an indicator variable for lubricant use (1=yes, 0=no);

duration the duration of the surgery (in minutes).

# Source

The data were obtained from

"Binary Data" by D. Collet in *Encyclopedia of Biostatistics* (1998).

```
data(airway)
summary(airway)
par(mfrow=c(1,2))
plot(age ~ response, data = airway)plot(duration ~ response, data = airway)
```
<span id="page-4-0"></span>

The babies data frame has 36 rows and 4 columns.

Matched pairs of binary observations concerning the crying of babies. The babies were observed on 18 days and on each day one child was lulled. Interest focuses on the treatment effect "lulling".

#### Usage

data(babies)

# Format

This data frame contains the following columns:

r1 number of children not crying on one day;

r2 number of children crying on one day;

lull indicator variable for the treatment;

day factor variable for the days.

#### Source

The data were obtained from

Cox, D. R. (1970) *Analysis of Binary Data* (page 61). London: Chapman \& Hall.

# References

Davison, A. C. (1988) Approximate conditional inference in generalized linear models. *J. R. Statist. Soc.* B, 50, 445–461.

```
data(babies)
\text{coplot}(r2/(r1+r2) \sim \text{day} | \text{lull}, \text{data} = \text{bables})##
babies.glm <- glm(formula = cbind(r1, r2) \sim day + lull - 1,
                    family = binomial, data = babies)
babies.cond <- cond(object = babies.glm, offset = lullyes)
babies.cond
##
## If one wishes to avoid the generalized linear model fit:
babies.cond \le cond.glm(formula = cbind(r1, r2) \sim day + lull - 1,
                          family = binomial, data = babies, offset = lullyes)babies.cond
```
<span id="page-5-1"></span><span id="page-5-0"></span>

Performs approximate conditional inference.

#### Usage

cond(object, offset, ...)

#### Arguments

![](_page_5_Picture_208.jpeg)

### Details

This function is generic (see [methods](#page-0-0)); method functions can be written to handle specific classes of data. Classes which already have methods for this function include: glm and rsm.

#### Value

The returned value is an *approximate conditional inference* object. Classes already supported are cond and marg depending on whether the fitted model object passed through the object argument has class glm or rsm. See [cond.object](#page-9-1) or [marg.object](#page-0-0) for more details.

# References

Brazzale, A. R. (2000) *Practical Small-Sample Parametric Inference*. Ph.D. Thesis N. 2230, Department of Mathematics, Swiss Federal Institute of Technology Lausanne. Chapter 6.

# See Also

[cond.glm](#page-6-1), [cond.rsm](#page-0-0), [cond.object](#page-9-1), [marg.object](#page-0-0)

#### <span id="page-6-0"></span>cond.glm  $\sim$  7

#### Examples

```
## Urine Data
data(urine)
urine.glm \leq glm(r \sim gravity + ph + osmo + conduct + urea + log(calc),
                 family = binomial, data = urine)
##
## function call as offset variable
labels(coef(urine.glm))
cond(urine.glm, log(calc))
##
## large estimate of regression coefficient
urine.glm \leq glm(r \sim gravity + ph + osmo + conduct + urea + calc,
                 family = binomial, data = urine)
coef(urine.glm)
urine.glm \leq glm(r \sim I(gravity \star 100) + ph + osmo + conduct + urea + calc,
                 family = binomial, data = urine)
coef(urine.glm)
urine.cond \le cond(urine.glm, I(gravity * 100))
plot(urine.cond, which = 4)
## House Price Data
## Not run:
data(houses)
houses.rsm <- rsm(price \sim ., family = student(5), data = houses)
##
## parameter of interest: scale parameter
houses.marg <- cond(houses.rsm, scale)
plot(houses.marg, which = 2)
## End(Not run)
```
<span id="page-6-1"></span>cond.glm *Approximate Conditional Inference for Logistic and Loglinear Models*

# Description

Performs approximate conditional inference on a scalar parameter of interest in logistic and loglinear models. The output is stored in an object of class cond.

#### Usage

```
## S3 method for class 'glm'
cond(object, offset, formula = NULL, family = NULL,
         data = sys.frame(sys.parent()), pts = 20,
         n = max(100, 2*pis), tms = 0.6, from = NULL, to = NULL,
         control = glm.contrib(...), trace = FALSE, ...)
```
### <span id="page-7-0"></span>Arguments

![](_page_7_Picture_334.jpeg)

# Details

This function is a method for the generic function cond for class glm. It can be invoked by calling [cond](#page-5-1) for an object of the appropriate class, or directly by calling cond.glm regardless of the class of the object. cond.glm has also to be used if the glm object is not provided throught the object argument but specified by formula and family.

The function cond.glm implements several small sample asymptotic methods for approximate conditional inference in logistic and loglinear models. Approximations for both the conditional log

#### <span id="page-8-0"></span>cond.glm 9

likelihood function and conditional tail area probabilities are available (see [cond.object](#page-9-1) for details). Attention is restricted to a scalar parameter of interest. The associated covariate can be either numerical or a two-level factor.

Approximate conditional inference is performed by either updating a fitted generalized linear model or defining the model formula and family. All approximations are calculated exactly for pts equally spaced points ranging from from to to. A cubic spline interpolation is used to extend them over the whole interval of interest, except for the range of values defined by MLE +/- tms \* S.E. where the spline interpolation is replaced by a higher order polynomial interpolation. This is done in order to avoid numerical instabilities which are likely to occur for values of the parameter of interest close to the MLE. Results are stored in an object of class cond. Method functions like print, summary and plot can be used to examine the output or represent it graphically. Components can be extracted using coef, formula and family.

Main references for the methods considered are the papers by Pierce and Peters (1992) and Davison (1988). More details on the implementation are given in Brazzale (1999, 2000).

#### Value

The returned value is an object of class cond; see [cond.object](#page-9-1) for details.

#### **Note**

In rare occasions, cond.glm dumps because of non-convergence of the function glm which is used to refit the model for a fixed value of the parameter of interest. This happens for instance if this value is too extreme. The arguments from and to may then be used to limit the default range of MLE  $+/- 3.5$  \* S.E. A further possibility is to fine-tuning the constants (number of iterations, convergence threshold) that control the GLM fit through the control argument.

cond.glm may also dump if the estimate of the parameter of interest is large (tipically  $> 400$ ) in absolute value. This may be avoided by reparametrizing the model.

The output of cond.glm may be unreliable if part of the data have a degenerate distribution. For example take the fungal infections treatment data contained in the [fungal](#page-14-1) data frame. Of the five  $2 \times 2$  contingency tables, two (the first and the third) are degenerate. As they make no contribution to the exact conditional likelihood, they should be omitted from the approximate conditional fit.

#### References

Brazzale, A. R. (1999) Approximate conditional inference for logistic and loglinear models. *J. Comput. Graph. Statist.*, 8, 1999, 653–661.

Brazzale, A. R. (2000) *Practical Small-Sample Parametric Inference*. Ph.D. Thesis N. 2230, Department of Mathematics, Swiss Federal Institute of Technology Lausanne.

Davison, A. C. (1988) Approximate conditional inference in generalized linear models. *J. R. Statist. Soc.* B, 50, 445–461.

Pierce, D. A. and Peters, D. (1992) Practical use of higher order asymptotics for multiparameter exponential families (with Discussion). *J. R. Statist. Soc.* B, 54, 701–737.

#### See Also

[cond.object](#page-9-1), [summary.cond](#page-20-1), [plot.cond](#page-15-1), [glm](#page-0-0)

#### Examples

```
## Crying Babies Data
data(babies)
babies.glm \leq glm(formula = cbind(r1, r2) \sim day + lull - 1,
                 family = binomial, data = babies)
babies.cond <- cond(object = babies.glm, offset = lullyes)
babies.cond
##
## If one wishes to avoid the generalized linear model fit:
babies.cond \le cond.glm(formula = cbind(r1, r2) \sim day + lull - 1,
                        family = binomial, data = babies, offset = lullyes)
babies.cond
## Urine Data
## (function call as offset variable)
data(urine)
urine.glm \leq glm(r \sim gravity + ph + osmo + conduct + urea + log(calc),
                 family = binomial, data = urine)
labels(coef(urine.glm))
urine.cond <- cond(urine.glm, log(calc))
##
## (large estimate of regression coefficient)
urine.glm \leq glm(r \sim gravity + ph + osmo + conduct + urea + calc,
                 family = binomial, data = urine)
coef(urine.glm)
urine.glm \leq glm(r \leq I(gravity \neq 100) + ph + osmo + conduct + urea + calc,
                 family = binomial, data = urine)coef(urine.glm)
urine.cond \leq cond(urine.glm, I(gravity \star 100))
## Fungal Infections Treatment Data (numerical instabilities around the
\## MLE)
## (full data analysis)
data(fungal)
fungal.glm <- glm(cbind(success, failure) ~ center + group - 1,
                  family = binomial, data = fungal,control = glm.contrib(maxit = 50, epsilon = 1e-005)fungal.cond <- cond(fungal.glm, groupT)
plot(fungal.cond, which = 2)
## (partial data analysis)
fungal.glm <- glm(cbind(success, failure) ~ center + group - 1,
                  family = binomial, data = fungal, subset = -c(1,2,5,6),
                  control = glm.contrib(maxit = 50, epsilon = 1e-005)fungal.cond <- cond(fungal.glm, groupT)
plot(fungal.cond, which = 2)
## (Tables 1 and 3 are omitted).
```
<span id="page-9-1"></span>cond.object *Approximate Conditional Inference Object*

<span id="page-9-0"></span>

#### cond.object 11

#### **Description**

Class of objects returned when performing approximate conditional inference for logistic and loglinear models.

#### Arguments

Objects of class cond are implemented as a list. The following components are included:

a list whose elements are the spline interpolations of several first order and higher order statistics. They are used to implement the following likelihood quantities:

- the profile and modified profile log likelihoods;
- the Wald pivots from the unconditional and conditional MLEs;

- the profile and modified likelihood roots (the latter one with a suitable continuity correction);

- the Lugannani-Rice tail area approximation (with suitable continuity correction);

- the correction term used in the higher order statistics;
- the information and nuisance parameter aspects.

Method functions work mainly on this part of the object. In order to avoid errors in the calculation of confidence intervals and tail probabilities, this part of the object should not be modified.

- woekspacents a  $2 \times 2$  matrix containing the unconditional and approximate conditional MLEs and their standard errors.
- call function call that created the cond object.
- formula the model formula.
- family the variance function.
- offset the covariate occurring in the model formula whose coefficient represents the parameter of interest.
- diagnostics diagnostics related to the decomposition of the higher order adjustments into an information and a nuisance parameters term. A value larger than 0.2 in absolute value is an index that higher order methods are needed. See Pierce and Peters (1992) for details.
- n.approx number of output points that have been calculated exactly.
- omitted.val range of values omitted in the spline interpolation of some of the higher order statistics considered. The aim is to avoid numerical instabilities around the maximum likelihood estimate.
- is.scalar a logical value indicating whether there are any nuisance parameters. If FALSE there are none.

Main references for the methods considered are the papers by Pierce and Peters (1992) and Davison (1988). More details on the implementation and the methods considered are given in Brazzale (1999, 2000).

#### <span id="page-11-0"></span>Generation

This class of objects is returned from calls to the function [cond.glm](#page-6-1).

#### Methods

The class cond has methods for [summary](#page-0-0), [plot](#page-0-0), [print](#page-0-0), [coef](#page-0-0) and [family](#page-0-0), amongst others.

#### References

Brazzale, A. R. (1999) Approximate conditional inference for logistic and loglinear models. *J. Comput. Graph. Statist.*, 8, 653–661.

Brazzale, A. R. (2000) *Practical Small-Sample Parametric Inference*, Ph.D. Thesis N. 2230, Department of Mathematics, Swiss Federal Institute of Technology Lausanne.

Davison, A. C. (1988) Approximate conditional inference in generalized linear models. *J. R. Statist. Soc.* B, 50, 445–461.

Pierce, D. A. and Peters, D. (1992) Practical use of higher order asymptotics for multiparameter exponential families (with Discussion). *J. R. Statist. Soc.* B, 54, 701–737.

#### See Also

[cond.glm](#page-6-1), [summary.cond](#page-20-1), [plot.cond](#page-15-1)

dormicum *Dormicum Data*

#### **Description**

The dormicum data frame has 37 rows and 3 columns.

37 children in a pediatric intensive care unit were treated with varying doses and for varying duration with the drug *Dormicum*. The response variable is 1 if withdrawal symptoms were exhibited and 0 otherwise.

#### Usage

data(dormicum)

#### Format

This data frame contains the following columns:

symp indicator of the presence of withdrawal symptoms;

dose the drug dose in mg/kg;

days the number of days treated.

#### Source

The data were supplied by *Spadille Biostatistik*, Denmark.

# <span id="page-12-0"></span>family.cond 13

### References

Mehta, C. R., Patel, N. T. and Senchaudhuri, P. (2000) Efficient Monte Carlo methods for conditional logistic regression. *J. Amer. Statist. Ass.*, 95, 99–108.

#### Examples

```
data(dormicum)
par(mfrow = c(1,2))plot(dose ~ symp, data = dormicum, xlab = "presence of withdrawal symptoms",
     ylab = "treatment dose (mg/kg)")
plot(days ~ symp, data = dormicum, xlab = "presence of withdrawal symptoms",
    ylab = "treatment days")
```
family.cond *Use family() on a "cond" object*

#### Description

This is a method for the function family() for objects inheriting from class cond. See [family](#page-0-0) for the general behaviour of this function.

#### Usage

## S3 method for class 'cond' family(object, ...)

# Arguments

![](_page_12_Picture_154.jpeg)

#### See Also

[family](#page-0-0)

family.summary.cond *Use family() on a "summary.cond" object*

#### Description

This is a method for the function family() for objects inheriting from class summary.cond. See [family](#page-0-0) for the general behaviour of this function.

#### Usage

```
## S3 method for class 'summary.cond'
family(object, ...)
```
<span id="page-13-0"></span>14 fraudulent

#### Arguments

![](_page_13_Picture_149.jpeg)

# See Also

[family](#page-0-0)

fraudulent *Fraudulent Automobile Insurance Claims Data*

#### **Description**

The fraudulent data frame has 42 rows and 12 columns.

127 claims arising from automobile accidents in 1989 in Massachusetts (USA). Each claim was classified as either fraudulent or legitimate by consensus among four independent claims adjusters who examined each case file thoroughly. An exploratory analysis by Derrig and Weisberg (1993) identified 10 binary indicators, each of which denotes the presence or absence of a potential fraud characteristic in the claim situation. They fall into three broad groups relating to "Accident" (AC1, AC9 and AC16), "Claimant" (CL7 and CL11), and "Injury" (IJ2, IJ3, IJ4, IJ6 and IJ12).

#### Usage

data(fraudulent)

#### Format

This data frame contains the following columns:

- r1 the number of frauds detected;
- r2 the total number of automobile insurance claims;
- AC1,AC9,AC16 potential fraud characteristics pertaining to "Accident". The presence of the fraud characteristic is indicated by a 1, the absence is indicated by a 0.
- CL7,CL11 potential fraud characteristics pertaining to "Claimer". The presence of the fraud characteristic is indicated by a 1, the absence is indicated by a 0.
- IJ2,IJ3,IJ4,IJ6,IJ12 potential fraud characteristics pertaining to "Injury". The presence of the fraud characteristic is indicated by a 1, the absence is indicated by a 0.

### Source

The data were supplied by Dr. Richard Derrig of the Automobile Insurers Bureau of Massachusetts.

#### <span id="page-14-0"></span>fungal 15

#### References

Mehta, C. R., Patel, N. T. and Senchaudhuri, P. (2000) Efficient Monte Carlo methods for conditional logistic regression. *J. Amer. Statist. Ass.*, 95, 99–108.

Derrig, R. A. and Weisberg, H. I. (1993). Quantitative methods for detecting fraudulent automobile bodily injury claims. *Manuscript.*

#### Examples

data(fraudulent) summary(fraudulent)

<span id="page-14-1"></span>

fungal *Fungal Infections Treatment Data*

#### Description

The fungal data frame has 10 rows and 4 columns.

Clinical trial on the success of a particular treatment for fungal infections. The study was carried out in five different research units. Interest focuses on the treatment effect.

#### Usage

data(fungal)

#### Format

This data frame contains the following columns:

success the number of patients that benefited from the treatment;

failure the number of patients with no benefit from the treatment;

group an indicator variable for treatment (T=treatment, P=placebo);

center a factor variable indicating the research unit where the study was carried out.

#### Source

The data were supplied by *Sandoz Pharmaceuticals.*

```
## (full data analysis)
data(fungal)
fungal.glm <- glm(cbind(success, failure) ~ center + group - 1,
                 family = binomial, data = fungal,control = glm.contrib(maxit = 50, epsilon = 1e-005)fungal.cond <- cond(fungal.glm, groupT)
plot(fungal.cond, which = 2)
## (partial data analysis)
```

```
fungal.glm <- glm(cbind(success, failure) ~ center + group - 1,
                 family = binomial, data = fungal, subset = -c(1,2,5,6),
                 control = glm.contrib(maxit = 50, epsilon = 1e-005)fungal.cond <- cond(fungal.glm, groupT)
plot(fungal.cond, which = 2)
## (Tables 1 and 3 are omitted).
```
<span id="page-15-1"></span>plot.cond *Generate Plots for an Approximate Conditional Inference Object*

#### Description

Creates a set of plots for an object of class cond.

#### Usage

```
## S3 method for class 'cond'
plot(x = stop("nothing to plot"), from = x.axis[1], to = x.axis[n],which = NULL, alpha = 0.05, add.leg = TRUE, loc.leg = FALSE,
     add.labs = TRUE, cex = 0.7, cex.lab = 1, cex.axis = 1,
     cex.main = 1, 1wd1 = 1, 1wd2 = 2, 1ty1 = "solid",lty2 = "dashed", col1 = "black", col2 = "blue", tck = 0.02,
     \text{las} = 1, \text{adj} = 0.5, \text{lab} = c(15, 15, 5), ...)
```
#### Arguments

![](_page_15_Picture_240.jpeg)

#### <span id="page-16-0"></span>plot.cond and 17

![](_page_16_Picture_186.jpeg)

#### Details

Several plots are produced for an object of class cond. A menu lists all the plots that can be produced. They may be one or all of the following ones:

Make a plot selection (or 0 to exit)

1:plot: All 2:plot: Profile and modified profile log likelihoods 3:plot: Profile and modified profile likelihood ratios 4:plot: Profile and modified likelihood roots 5:plot: Modified and continuity corrected likelihood roots 6:plot: Lugannani-Rice approximations 7:plot: Confidence intervals 8:plot: Diagnostics based on INF/NP decomposition

Selection:

If no nuisance parameters are presented, a subset of the above pictures is produced. More details on the implementation are given in Brazzale (1999, 2000).

This function is a method for the generic function plot() for class cond. It can be invoked by calling plot or directly plot.cond for an object of the appropriate class.

#### Value

A plot is created on the current graphics device.

#### Side Effects

The current device is cleared. When add.leg = TRUE, a legend is added to each plot, and if loc.leg = TRUE, it can be set by the user. All screens are closed, but not cleared, on termination of the function.

#### **Note**

The diagnostic plots only represent a preliminary version and need further development.

The two panels on the right trace the information and nuisance correction terms, INF and NP, against the likelihood root statistic. These are generally smooth functions and used to approximate the information and nuisance parameter aspects as a function of the parameter of interest, as shown in the two panels on the left. This procedure has the advantage of largely eliminating the numerical instabilities that affect the statistics around the MLE. The circles in the two leftmost panels represent <span id="page-17-0"></span>the limit of INF and NP at the MLE calculated exactly using numerical derivatives. All four pictures are intended to give an idea of the order of magnitude of the two correction terms while trying to deal with the numerical problems that likely occur for these kinds of data.

More details can be found in Brazzale (2000, Appendix B.2).

#### References

Brazzale, A. R. (1999) Approximate conditional inference for logistic and loglinear models. *J. Comput. Graph. Statist.*, 8, 1999, 653–661.

Brazzale, A. R. (2000) *Practical Small-Sample Parametric Inference*, Ph.D. Thesis N. 2230, Department of Mathematics, Swiss Federal Institute of Technology Lausanne.

#### See Also

[cond.glm](#page-6-1), [cond.object](#page-9-1), [summary.cond](#page-20-1)

#### Examples

```
## Crying Babies Data
data(babies)
babies.glm <- glm(formula = cbind(r1, r2) \sim day + lull - 1,
                   family = binomial, data = babies)
babies.cond \leq cond(object = babies.glm, offset = lullyes)
## Not run:
plot(babies.cond)
## End(Not run)
## Urine Data
data(urine)
urine.glm \leq glm(r \leq I(gravity \neq 100) + ph + osmo + conduct + urea + calc,
                  family = binomial, data = urine)
urine.cond \leq cond(urine.glm, I(gravity \star 100))
plot(urine.cond, which=4)
```
print.summary.cond *Use print() on a "summary.cond" object*

#### Description

This is a method for the function print() for objects inheriting from class summary.cond. See [print](#page-0-0) and [print.default](#page-0-0) for the general behaviour of this function and for the interpretation of digits.

# <span id="page-18-0"></span>print.summary.cond 19

#### Usage

```
## S3 method for class 'summary.cond'
print(x, all = x$all, Coef = x$cf, int = x$int, test = x$hyp,digits = if(!is.null(x$digits)) x$digits else max(3, getOption("digits")-3),
      ...)
## S3 method for class 'summary.cond'
print(x, all, Coef, int, test, digits, ...)
```
#### Arguments

![](_page_18_Picture_221.jpeg)

# Details

Changing the default values of all, Coef, int and test allows only a subset of the information in the summary.cond object to be printed. With all = FALSE, one-sided confidence intervals and the Lugannani-Rice tail approximations are omitted. See [summary.cond](#page-20-1) for more details.

# Note

The amount of information printed may vary depending on whether there are any nuisance parameters.

#### See Also

[summary.cond](#page-20-1), [cond.object](#page-9-1), [print.default](#page-0-0)

```
## Urine Data
data(urine)
urine.glm \leq glm(r \sim gravity + ph + osmo + conduct + urea + calc,
                 family = binomial, data = urine)
urine.cond <- cond(urine.glm, urea)
print(summary(urine.cond, all = TRUE), digits = 4)
print(summary(urine.cond), Coef = FALSE)
```
<span id="page-19-0"></span>

The rabbits data frame has 10 rows and 4 columns.

Five different doses of penicillin were administered to rabbits suffering from a streptococci infection and the number of recovering rabbits recorded. The rabbits are cross-classified according to whether the drug is administered immediately or delayed by an hour and a half. Interest focuses on whether the delay effects the treatment.

#### Usage

data(rabbits)

#### Format

This data frame contains the following columns:

cured the number of rabbits that recovered;

died the number of rabbits that died;

- delay an indicator variable indicating whether the administration of penicillin was delayed by 1 1/2 hours;
- penicil the penicillin dose.

#### Source

Unknown.

```
data(rabbits)
attach(rabbits)
fc \leftarrow \text{cured}/(\text{cured} + \text{died})coplot(fc \sim log(penicil) | delay, data = rabbits)
```
<span id="page-20-1"></span><span id="page-20-0"></span>

Returns a summary list for objects of class cond.

#### Usage

```
## S3 method for class 'cond'
summary(object, alpha = 0.05, test = NULL, all = FALSE, coef = TRUE,
       int = ifelse( (is.null(test) || all), TRUE, FALSE),
       digits = NULL, ...)
```
#### Arguments

![](_page_20_Picture_220.jpeg)

# Details

This function is a method for the generic function summary() for objects of class cond. It can be invoked by calling summary or directly summary.cond for an object of the appropriate class.

#### Value

A list is returned with the following components.

![](_page_20_Picture_221.jpeg)

<span id="page-21-0"></span>![](_page_21_Picture_183.jpeg)

#### Note

The amount of information calculated may vary depending on whether there are any nuisance parameters.

# See Also

[summary](#page-0-0), [cond.object](#page-9-1)

```
## Crying Babies Data
data(babies)
babies.glm <- glm(formula = cbind(r1, r2) ~ day + lull - 1,
                 family = binomial, data = babies)
babies.cond <- cond(object = babies.glm, offset = lullyes)
summary(babies.cond, test = 0, coef = FALSE)
```
<span id="page-22-0"></span>

The urine data frame has 77 rows and 7 columns.

79 urine specimens were analyzed in an effort to determine if certain physical characteristics of the urine might be related to the formation of calcium oxalate crystals.

#### Usage

data(urine)

#### Format

This data frame contains the following columns:

r indicator of the presence of calcium oxalate crystals;

gravity the specific gravity of the urine, i.e. the density of urine relative to water;

ph the pH reading of the urine;

- osmo the osmolarity of the urine. Osmolarity is proportional to the concentration of molecules in solution (mOsm).
- conduct The conductivity of the urine. Conductivity is proportional to the concentration of charged ions in solution (mMho milliMho).
- urea the urea concentration in millimoles per litre;
- calc the calcium concentration in millimoles per litre.

# Source

The data were obtained from

Andrews, D. F. and Herzberg, A. M. (1985) *Data: A Collection of Problems from Many Fields for the Student and Research Worker*, Cambridge: Cambridge University Press.

#### References

Davison, A. C. and Hinkley, D. V. (1997). *Bootstrap Methods and Their Application* (Example 7.8). Cambridge: Cambridge University Press.

```
data(urine)
summary(urine)
pairs(urine)
##
data(urine)
urine.glm <- glm(r \sim gravity + ph + osmo + conduct + urea + log(calc),
```

```
family = binomial, data = urine)
labels(coef(urine.glm))
urine.cond <- cond(urine.glm, log(calc))
##
## (large estimate of regression coefficient)
urine.glm \leq glm(r \sim gravity + ph + osmo + conduct + urea + calc,
                 family = binomial, data = urine)
coef(urine.glm)
urine.glm \leq glm(r \sim I(gravity \star 100) + ph + osmo + conduct + urea + calc,
                 family = binomial, data = urine)
coef(urine.glm)
urine.cond <- cond(urine.glm, I(gravity * 100))
```
# <span id="page-24-0"></span>Index

∗Topic classes cond.object, [10](#page-9-0) family.cond, [13](#page-12-0) family.summary.cond, [13](#page-12-0) ∗Topic datasets aids, [3](#page-2-0) airway, [4](#page-3-0) babies, [5](#page-4-0) dormicum, [12](#page-11-0) fraudulent, [14](#page-13-0) fungal, [15](#page-14-0) rabbits, [20](#page-19-0) urine, [23](#page-22-0) ∗Topic methods cond, [6](#page-5-0) cond.glm, [7](#page-6-0) family.cond, [13](#page-12-0) family.summary.cond, [13](#page-12-0) plot.cond, [16](#page-15-0) print.summary.cond, [18](#page-17-0) summary.cond, [21](#page-20-0) ∗Topic models cond, [6](#page-5-0) cond.glm, [7](#page-6-0) cond.object, [10](#page-9-0) ∗Topic package cond-package, [2](#page-1-0) ∗Topic print print.summary.cond, [18](#page-17-0) ∗Topic regression cond, [6](#page-5-0) cond.glm, [7](#page-6-0) cond.object, [10](#page-9-0) plot.cond, [16](#page-15-0) summary.cond, [21](#page-20-0) aids, [3](#page-2-0) airway, [4](#page-3-0)

coef, *[12](#page-11-0)* cond, [6,](#page-5-0) *[8](#page-7-0)* cond-package, [2](#page-1-0) cond.glm, *[6](#page-5-0)*, [7,](#page-6-0) *[12](#page-11-0)*, *[16](#page-15-0)*, *[18](#page-17-0)*, *[21](#page-20-0)* cond.object, *[6](#page-5-0)*, *[8,](#page-7-0) [9](#page-8-0)*, [10,](#page-9-0) *[18,](#page-17-0) [19](#page-18-0)*, *[21,](#page-20-0) [22](#page-21-0)* cond.rsm, *[6](#page-5-0)* dormicum, [12](#page-11-0) family, *[12](#page-11-0)[–14](#page-13-0)* family.cond, [13](#page-12-0) family.summary.cond, [13](#page-12-0) fraudulent, [14](#page-13-0) fungal, *[9](#page-8-0)*, [15](#page-14-0) glm, *[8,](#page-7-0) [9](#page-8-0)* glm.control, *[8](#page-7-0)* marg.object, *[6](#page-5-0)* methods, *[6](#page-5-0)* par, *[16,](#page-15-0) [17](#page-16-0)* plot, *[12](#page-11-0)* plot.cond, *[9](#page-8-0)*, *[12](#page-11-0)*, [16](#page-15-0) print, *[12](#page-11-0)*, *[18](#page-17-0)* print.default, *[18,](#page-17-0) [19](#page-18-0)* print.summary.cond, [18](#page-17-0) rabbits, [20](#page-19-0) summary, *[12](#page-11-0)*, *[22](#page-21-0)* summary.cond, *[9](#page-8-0)*, *[12](#page-11-0)*, *[18,](#page-17-0) [19](#page-18-0)*, [21](#page-20-0) urine, [23](#page-22-0)

babies, [5](#page-4-0)